# **Pandorabots**

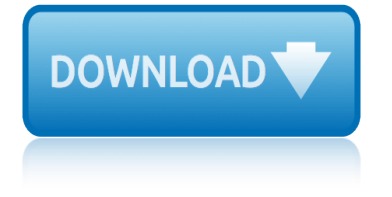

#### **pandorabots pdf**

Pandorabots will be restarted in approximately 1 minute(s). If you are working on a bot, please make sure you save any changes before then. Downtime should be less than 1 minute. If you are working on a bot, please make sure you save any changes before then.

#### **Pandorabots Documents**

Pandorabots allows you to extend the knowledge of your robot via a programming language called AIML. The goal of this tutorial is to teach you the minimum of AIML necessary to make your robot "smarter" and better able to carry on a realistic conversation.

#### **A Tutorial For Adding Knowledge to Your Robot - Pandorabots**

AIML Lecture Notes - The original PDF seems to have gone, but there is a HTML version here. AIML Overview: AIML Primer: AIML Reference Manual - This page documents the Pandorabots implementation of AIML 2.0. AIMLBot - An AIML interpreter in .Net. AIMLBot (Program#) is a small, fast, standards-compliant yet easily customizable implementation of an AIML (Artificial Intell... AIMLpad - AIMLpad is ...

#### **AIML / Pandorabots - The Chatterbot Collection**

Scribd pdf downloader firefox addon Download PDF from Scribd for Mozilla Firefox Right Clik-Download PDF SCRIBD. PDF Downloader was created and find out whats next for PDF Downloader was created and find out whats next for

#### **Pandorabot METAbolt Add-On Manual - PDF Free Download**

Check out the Pandorabots API on the RapidAPI API Directory. Learn more about this API, its Documentation and Alternatives available on RapidAPI. Sign Up Today for Free to start connecting to the Pandorabots API and 1000s more!

#### **Pandorabots API (Overview, Documentation & Alternatives ...**

Pandora Bots Overview - Download as Powerpoint Presentation (.ppt), PDF File (.pdf), Text File (.txt) or view presentation slides online. Overview about Pandora bots.

#### **Pandora Bots Overview | Areas Of Computer Science | Technology**

Pandorabots, Inc. is an artificial intelligence company that runs a web service for building and deploying chatbots. The Pandorabots Platform is "one of the oldest and largest chatbot hosting services in the world." Clients can create "AI-driven virtual agents" to hold human-like text or voice chats with consumers. ...

#### **Pandorabots - Wikipedia**

Second Life Pandorabots come preconfigured with AI response capabilities using Wikipedia, Wolfram Alpha, and an Artificial Linguistic Internet Computer Entity (A.L.I.C.E.) programmed in AIML.

## **Second Life Pandorabots: 2011 - pandorabot.blogspot.com**

Infringement Notification for Pandorabots Products and Services¶ To file a notice of infringement with us, you must provide a written communication (by fax or regular mail  $\hat{a}\in\mathfrak{m}$  not by email, except by prior agreement) that sets forth the items specified below.

## **Digital Millennium Copyright Act â€" All About Pandorabots**

Pandorabots The Pandorabots API allows you to integrate a bot hosting service and natural

# **pandorabots**

language processing engine into your own application. Developed SDKs are Java, Node.js, Python, Ruby, PHP, and Go.

## **25 Chatbot Platforms: A Comparative Table – Chatbots Journal**

Pandorabots is a great option for having dynamic speech synthesis conversations with your robot, and you can tie in it's responses with Cheat Sheet commands to control sensors, media files, servos ect, all from the EZ-Builder Pandorabot control.

#### **Pandorabot tutorial - Tutorials - Synthiam**

A detailed Owners Manual is provided and available in PDF, Office, and OpenOffice formats. Non-owner users who touch the Answer Board receive a User Guide which is also available in PDF, Office, and OpenOffice formats.

#### **Second Life Pandorabots**

PDF Version Quick Guide Resources Job Search Discussion AIML stands for Artificial Intelligence Modelling Language. AIML is an XML based markup language meant to create artificial intelligent applications.

#### **AIML Tutorial - Current Affairs 2018, Apache Commons ...**

One final thing you need to do, is make a note of your new Pandorabots Bot ID. This will be needed to set up your bot in EZ Builder, which will be explained in step 4. The bot ID can be found in the URL on the publish screen which can be seen highlighted in "blue" in the screen shot, above.

## **Step 2. Creating a Pandorabot. - Pandorabot tutorial ...**

BE YOUR OWN BOTMASTER PDF - Get this from a library! Be your own botmaster: the step by step guide to creating, hosting and selling your own A.I. chart bot on pandorabots. . a<sup>1'</sup> 2 acc<sup>-19</sup> and See your own botmaster: the step by step guide to creating, hosting and selling your own A.I. chart bot on pandorabots. .

#### **BE YOUR OWN BOTMASTER PDF - layouts-the.me**

# **pandorabots**

pandorabots pdfpandorabots documentsa tutorial for adding knowledge to your robot - pandorabotsaiml / pandorabots - the chatterbot collectionpandorabot metabolt add-on manual - pdf free downloadpandorabots api (overview, [documentation &a](http://grangefield.stockton.sch.uk/pandorabots_pdf.pdf)[mp; alternatives ...p](http://grangefield.stockton.sch.uk/pandorabots_documents.pdf)[andora bots overview | areas of computer](http://grangefield.stockton.sch.uk/a_tutorial_for_adding_knowledge_to_your_robot_pandorabots.pdf) science | technologypandorabots - wikipediasecond life pandorabo[ts: 2011](http://grangefield.stockton.sch.uk/pandorabot_metabolt_add_on_manual_pdf_free_download.pdf)  [pandorabot.blogspot](http://grangefield.stockton.sch.uk/a_tutorial_for_adding_knowledge_to_your_robot_pandorabots.pdf).comdigital millennium copyright act â€" all about  $pandorabots25$  chatbot platforms: a comparative table  $\hat{a}\in$ " chatbots journal [pandorabot tutorial](http://grangefield.stockton.sch.uk/pandora_bots_overview_areas_of_computer_science_technology.pdf)[- tutorials - synthiams](http://grangefield.stockton.sch.uk/pandorabots_wikipedia.pdf)[e](http://grangefield.stockton.sch.uk/pandora_bots_overview_areas_of_computer_science_technology.pdf)[cond life pandorabotsaiml tuto](http://grangefield.stockton.sch.uk/second_life_pandorabots_2011_pandorabot_blogspot_com.pdf)[ria](http://grangefield.stockton.sch.uk/pandora_bots_overview_areas_of_computer_science_technology.pdf)l [current affairs 2018, a](http://grangefield.stockton.sch.uk/second_life_pandorabots_2011_pandorabot_blogspot_com.pdf)[pache commons ...step 2. creating a pandorabot.](http://grangefield.stockton.sch.uk/digital_millennium_copyright_act_all_about_pandorabots.pdf) [pandorabot](http://grangefield.stockton.sch.uk/digital_millennium_copyright_act_all_about_pandorabots.pdf) [tutorial ...be your own botmaster pdf - layouts-the.me](http://grangefield.stockton.sch.uk/25_chatbot_platforms_a_comparative_table_chatbots_journal.pdf)

[sitemap index](http://grangefield.stockton.sch.uk/aiml_tutorial_current_affairs_2018_apache_commons.pdf)

**[Home](http://grangefield.stockton.sch.uk/sitemap.xml)**